# Operators (1A)

Young Won Lim 7/9/11

Copyright (c) 2011 Young W. Lim.

 Permission is granted to copy, distribute and/or modify this document under the terms of the GNU Free Documentation License, Version 1.2 or any later version published by the Free Software Foundation; with no Invariant Sections, no Front-Cover Texts, and no Back-Cover Texts. A copy of the license is included in the section entitled "GNU Free Documentation License".

Please send corrections (or suggestions) to [youngwlim@hotmail.com.](mailto:youngwlim@hotmail.com)

This document was produced by using OpenOffice.

Young Won Lim 7/9/11

### Pre / Post Increment

++x; x++;

$$
x = x + 1;
$$

Assignment w/ Pre Increment

$$
y = ++x;
$$

*Increment before assigning Increment after assigning*

$$
\begin{cases}\nx = x + 1; \\
y = x;\n\end{cases}
$$

Pre Increment **Post Increment** 

$$
x = x + 1;
$$

Assignment w/ Post Increment

 $y = x + +;$ 

$$
x = x + 1;
$$
  
\n
$$
y = x;
$$
  
\n
$$
y = x;
$$
  
\n
$$
x = x + 1;
$$

### Pre / Post Decrement

| Pre Decrement | Post D( |
|---------------|---------|
| $--X$ ;       | $X--$ ; |

$$
x = x - 1;
$$

Assignment w/ Pre Decrement

$$
y = -x;
$$

*Increment before assigning Increment after assigning*

$$
\begin{cases}\nx = x - 1; \\
y = x;\n\end{cases}
$$

Post Decrement

$$
x--;
$$

$$
x = x - 1;
$$

Assignment w/ Post Decrement

 $y = x^{--}$ ;

$$
x = x - 1;
$$
  
y = x;  

$$
y = x;
$$
  

$$
x = x + 1;
$$

# Pre / Post Increment Example

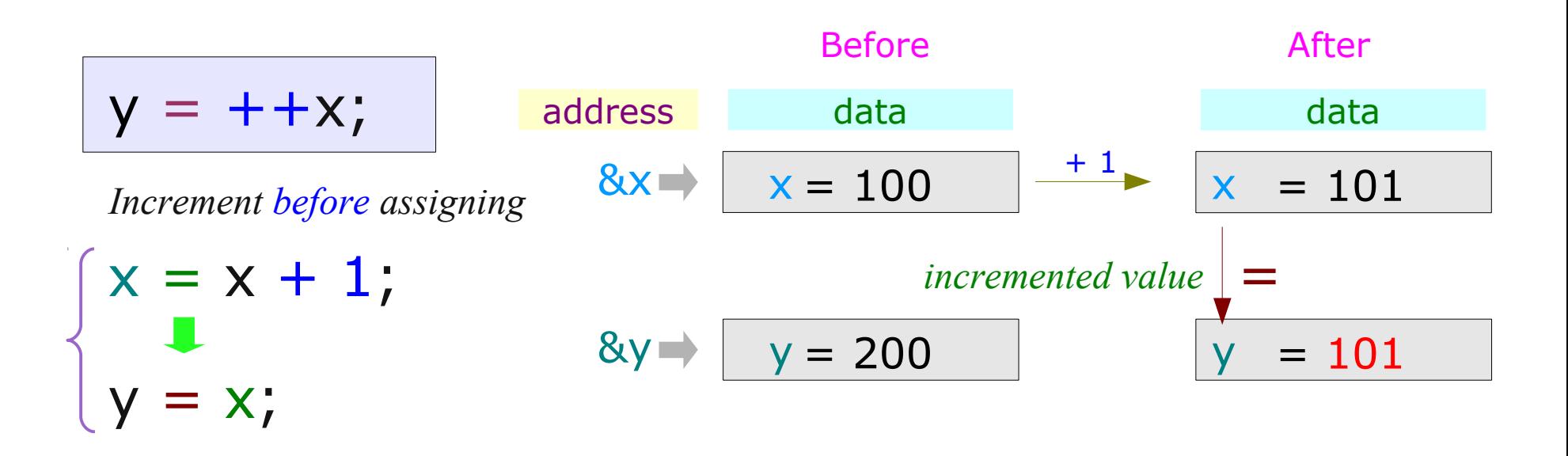

| Before                      |                                      |                          |      |
|-----------------------------|--------------------------------------|--------------------------|------|
| $y = x + +$ ;               | address                              | data                     | data |
| $Increment after assigning$ | $8x \Rightarrow x = 100$             | $+1 \Rightarrow x = 101$ |      |
| $y = x$ ;                   | $original value \Rightarrow x = 100$ |                          |      |
| $x = x + 1$ ;               | $8y \Rightarrow y = 200$             | $y = 100$                |      |

### Pre / Post -Increment Pointer Variable

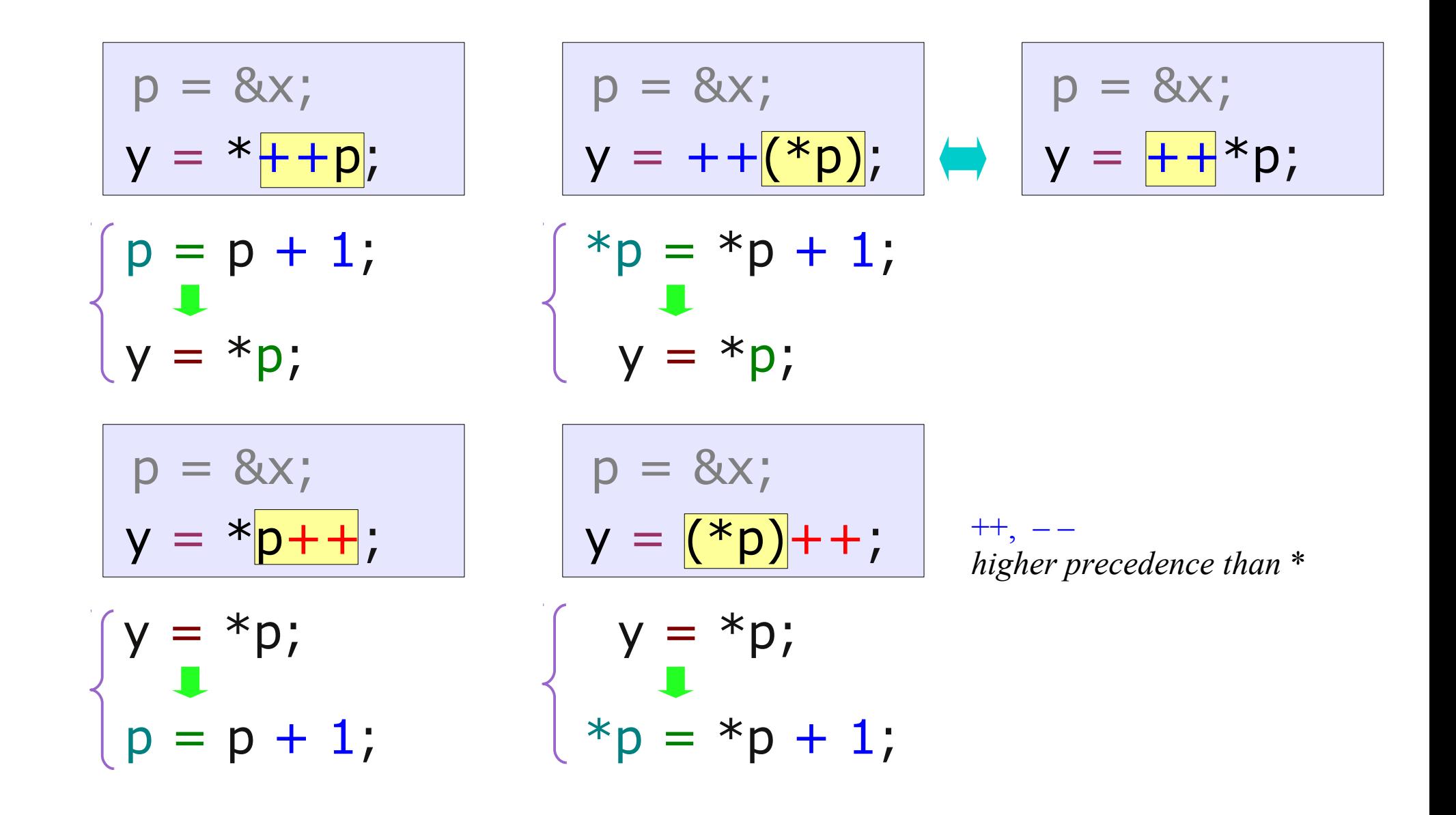

## Pre-Increment Example (1)

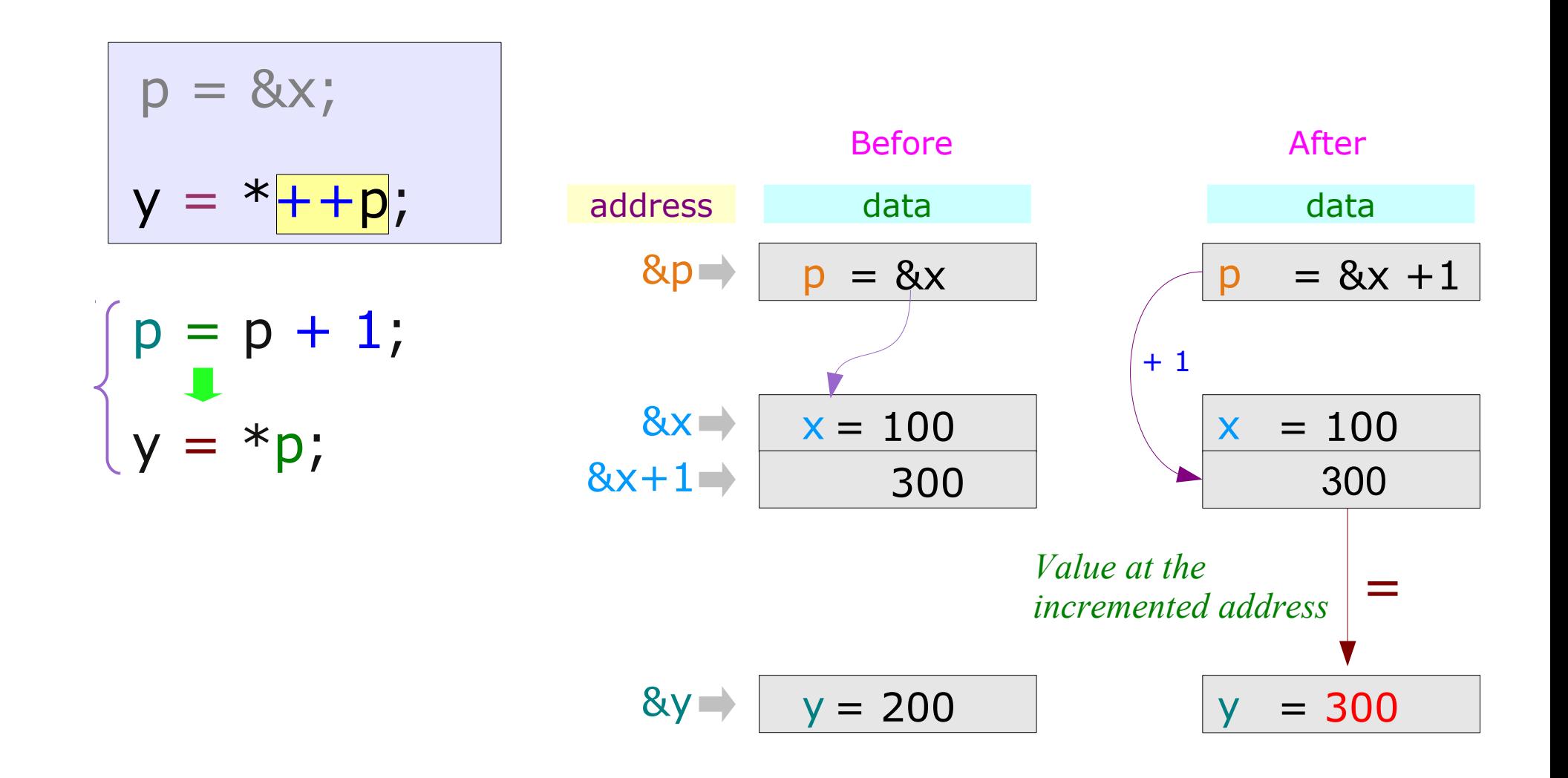

## Pre-Increment Example (2)

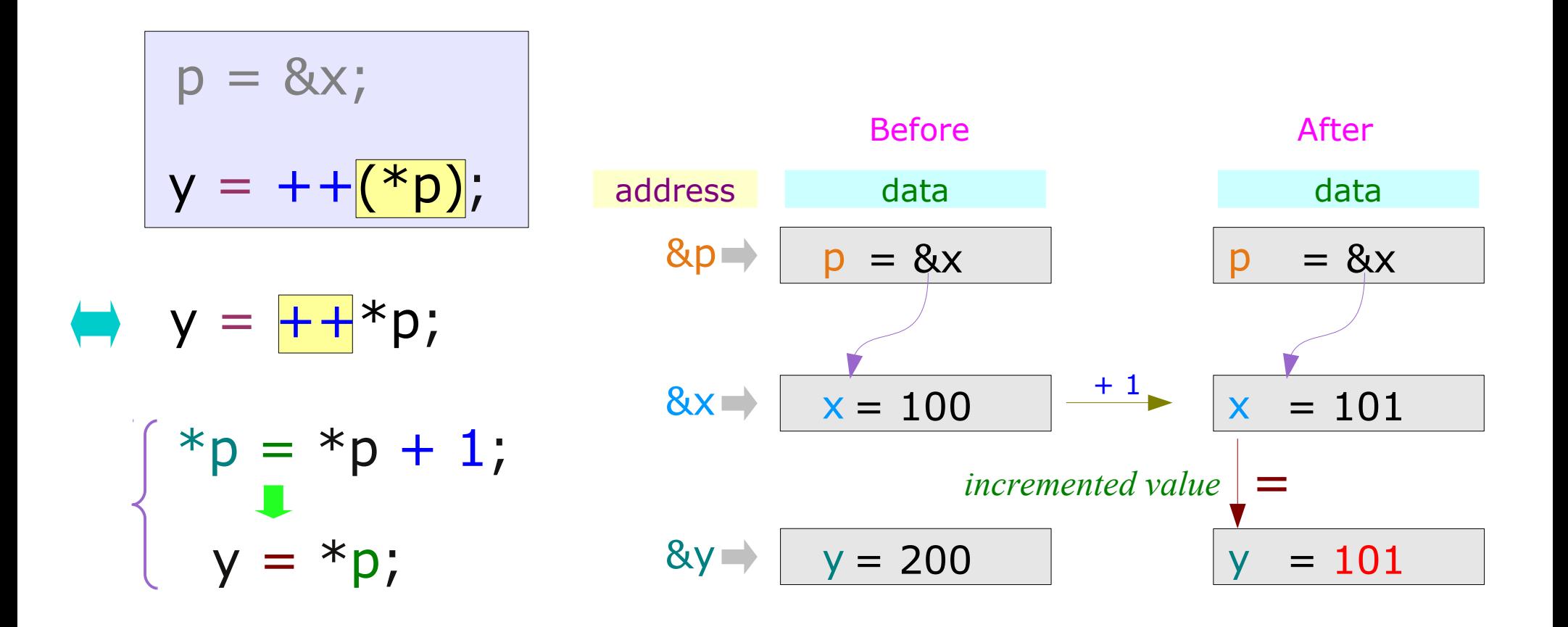

 $++, -$ *higher precedence than* \*

# Pre-Increment Example (3)

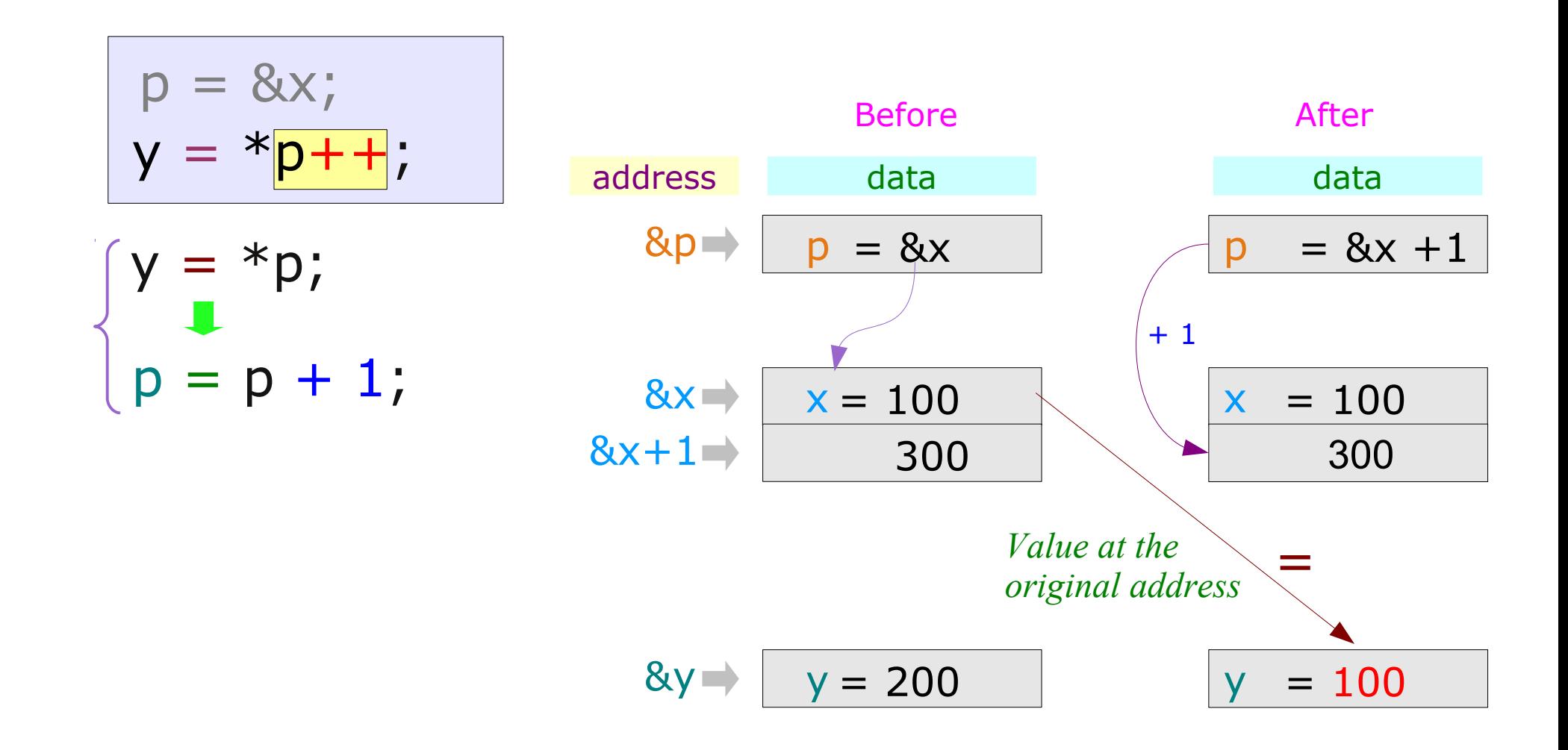

# Post-Increment Example (4)

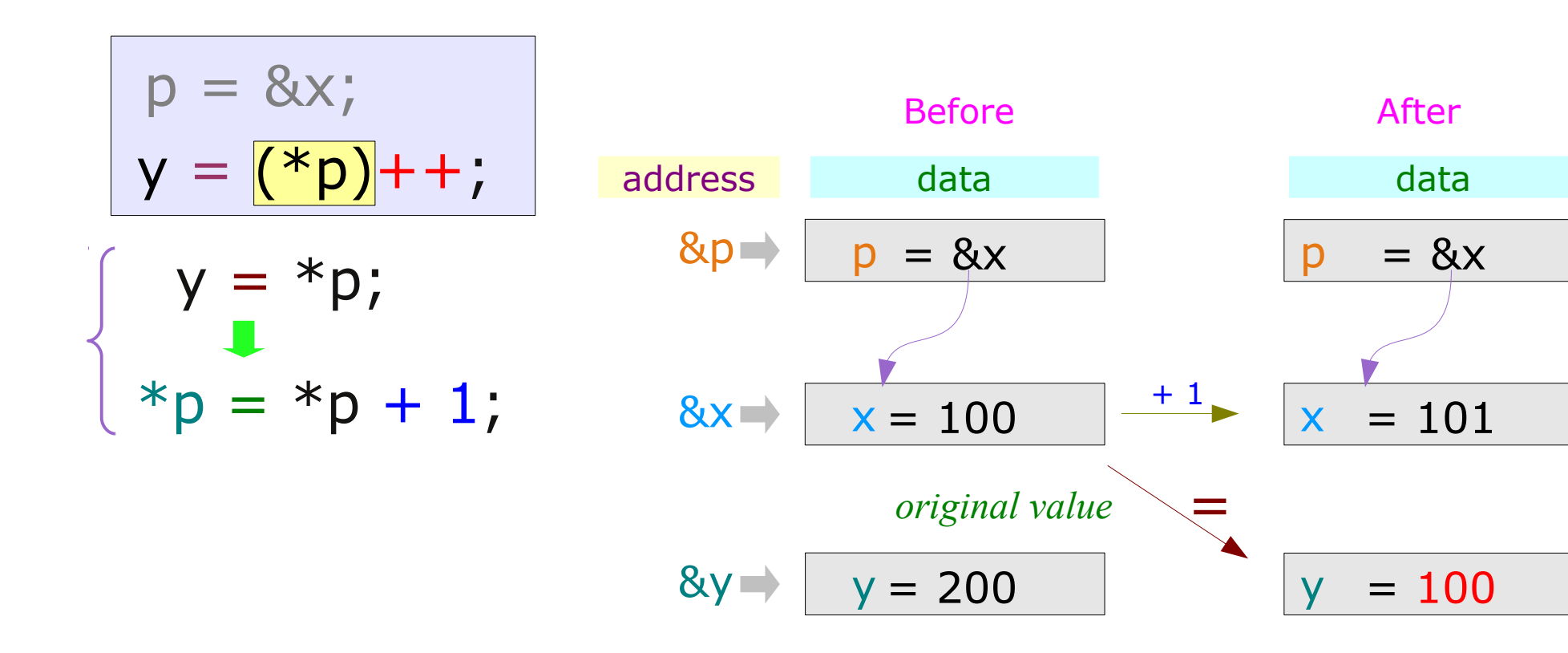

### **Operators** 10 Young Won Lim

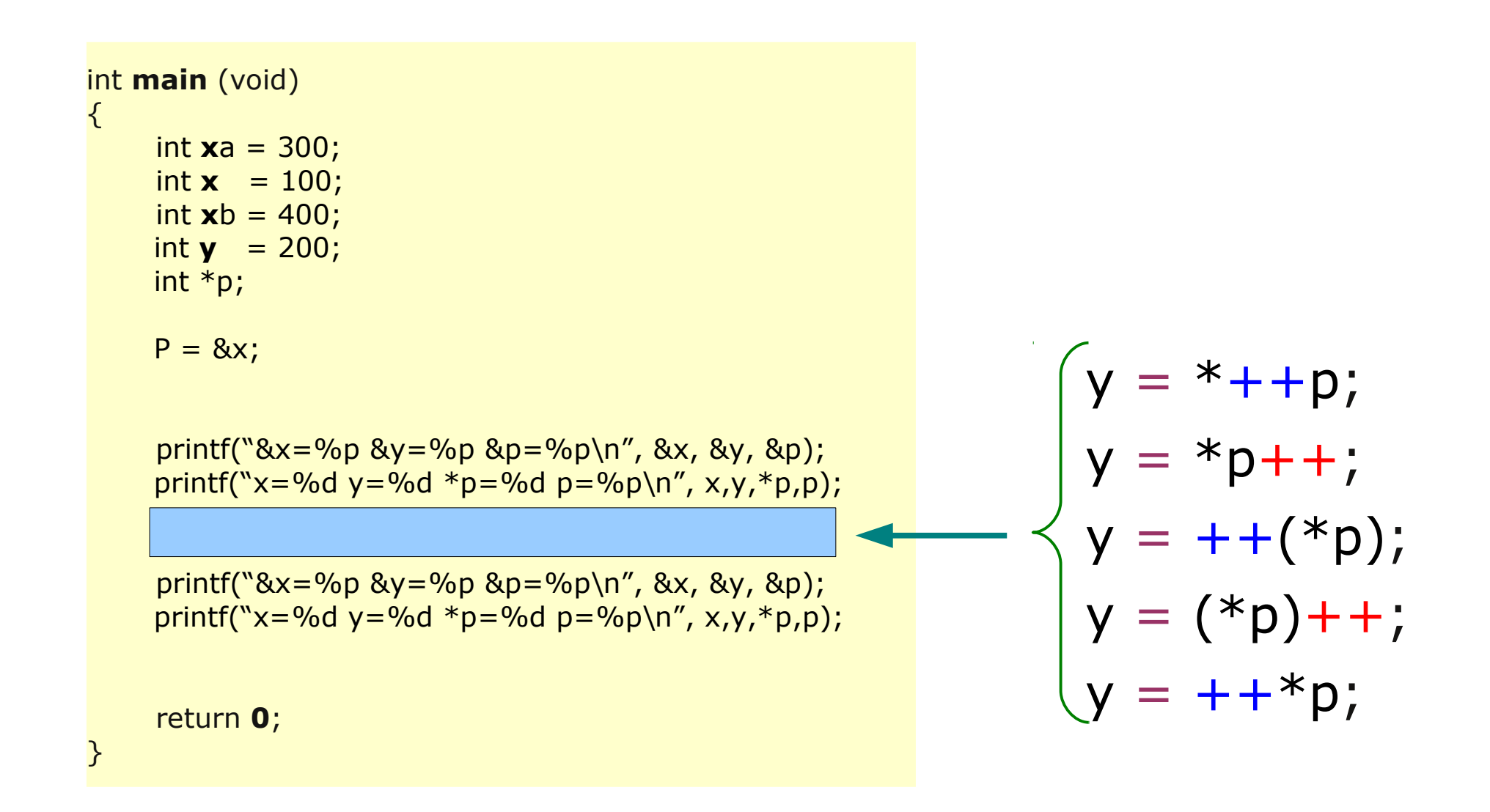

### **Operators** 11 Young Won Lim

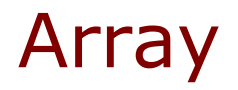

#### **References**

- [1] Essential C, Nick Parlante
- [2] Efficient C Programming, Mark A. Weiss
- [3] C A Reference Manual, Samuel P. Harbison & Guy L. Steele Jr.
- [4] C Language Express, I. K. Chun